10/18/2016 8828

eVidyalaya-Half-Yearly-Report

eVidyalaya Half Yearly Report

Department of School & Mass Education, Govt.<br>of Odisha

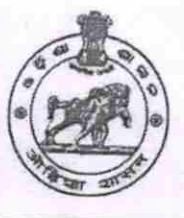

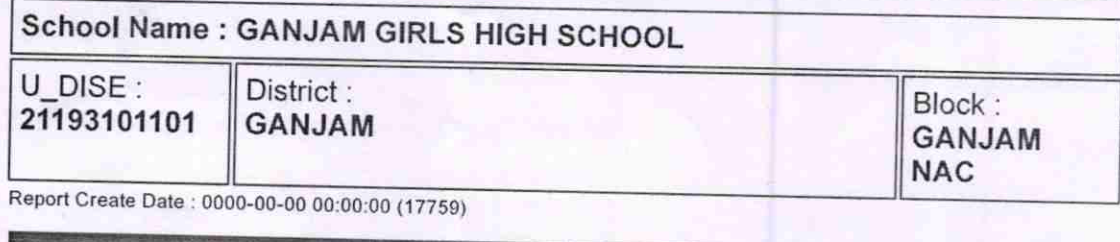

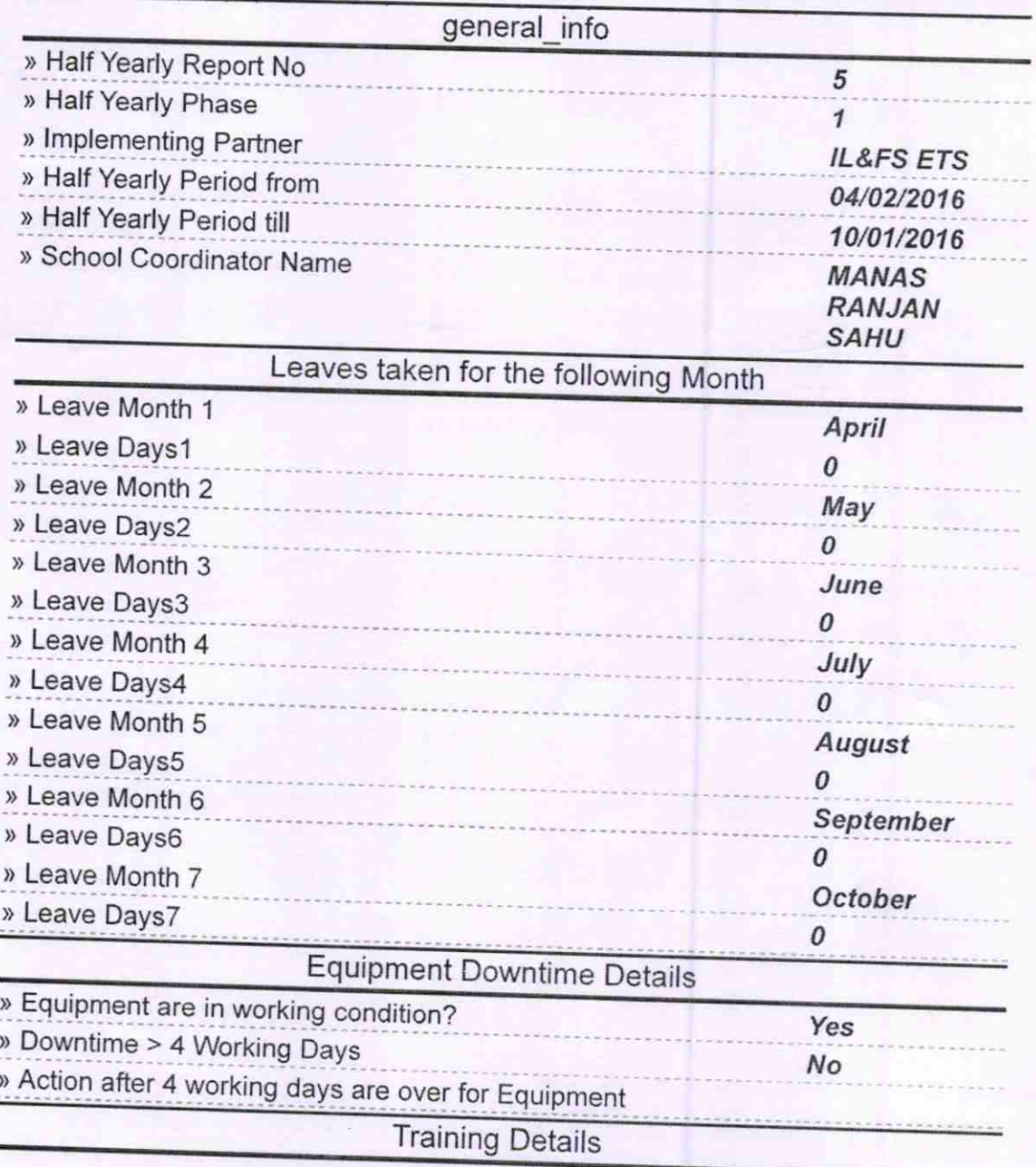

http://evidyalaya.org/reports/halfyearly/printreport.php?show=17759

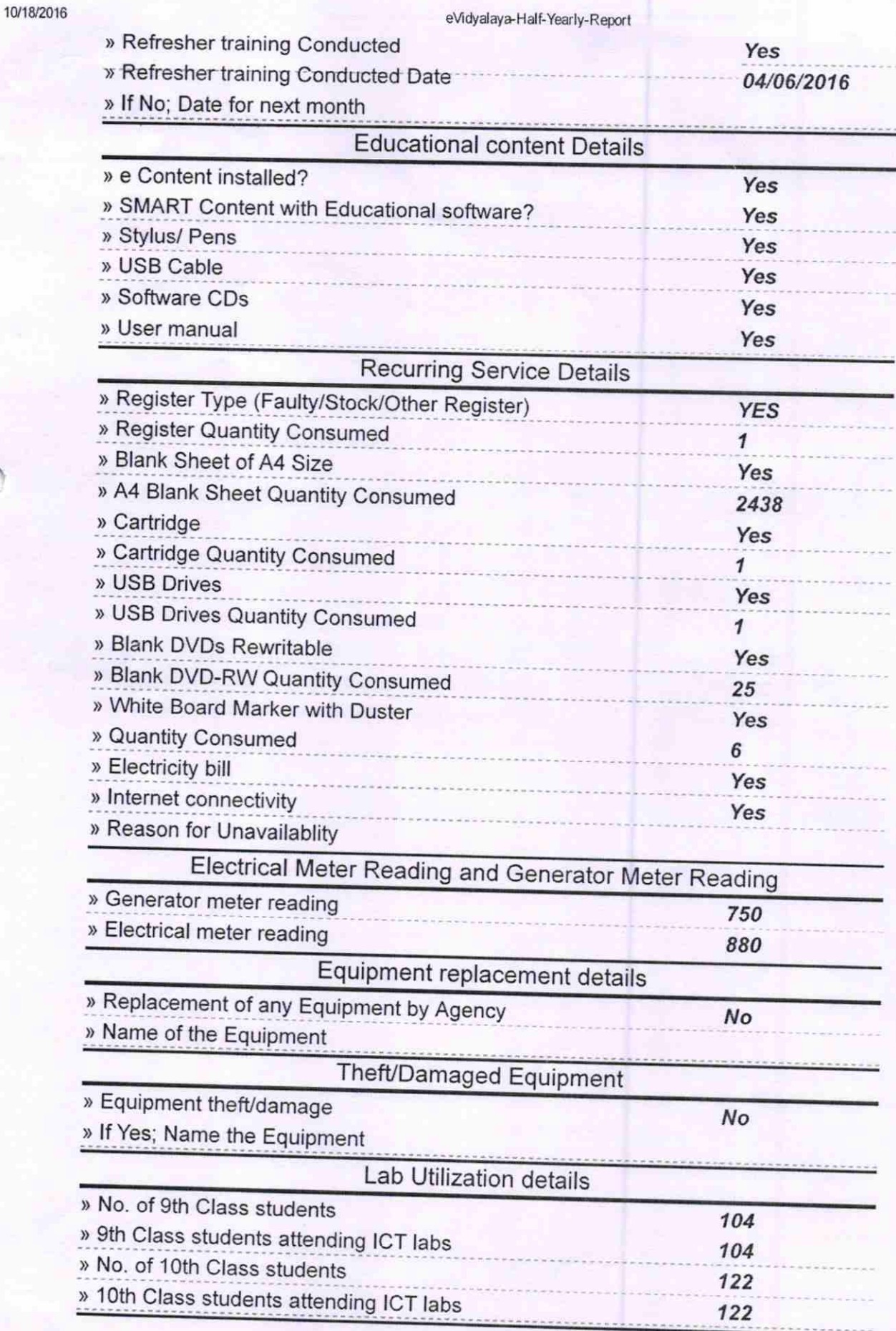

http://evidyalaya.org/reports/halfyearly/printreport.php?show=17759

 $2/5$ 

10/18/2016

## eVidyalaya-Half-Yearly-Report

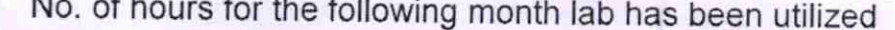

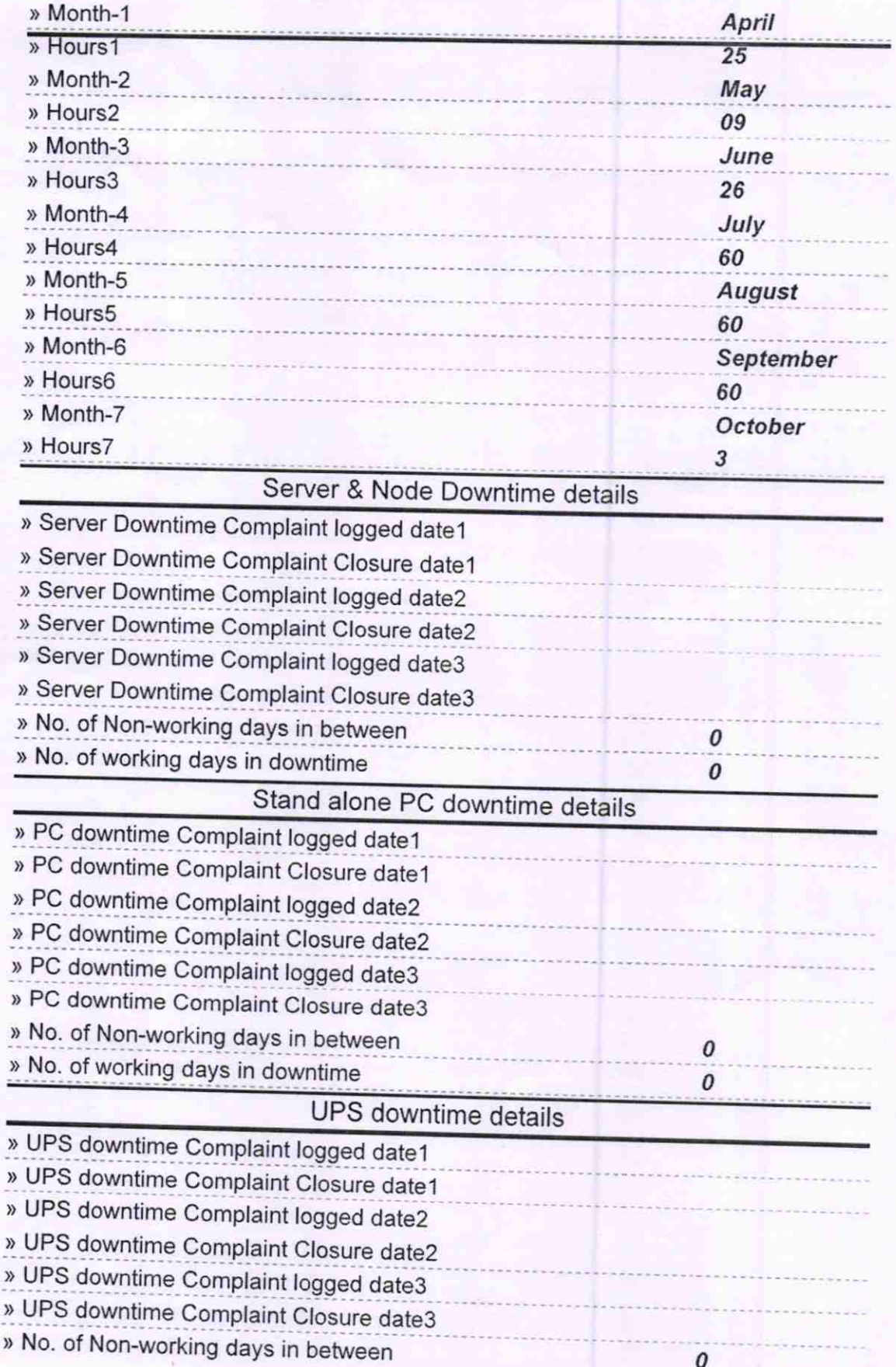

http://evidyalaya.org/reports/halfyearly/printreport.php?show=17759

10/18/2016

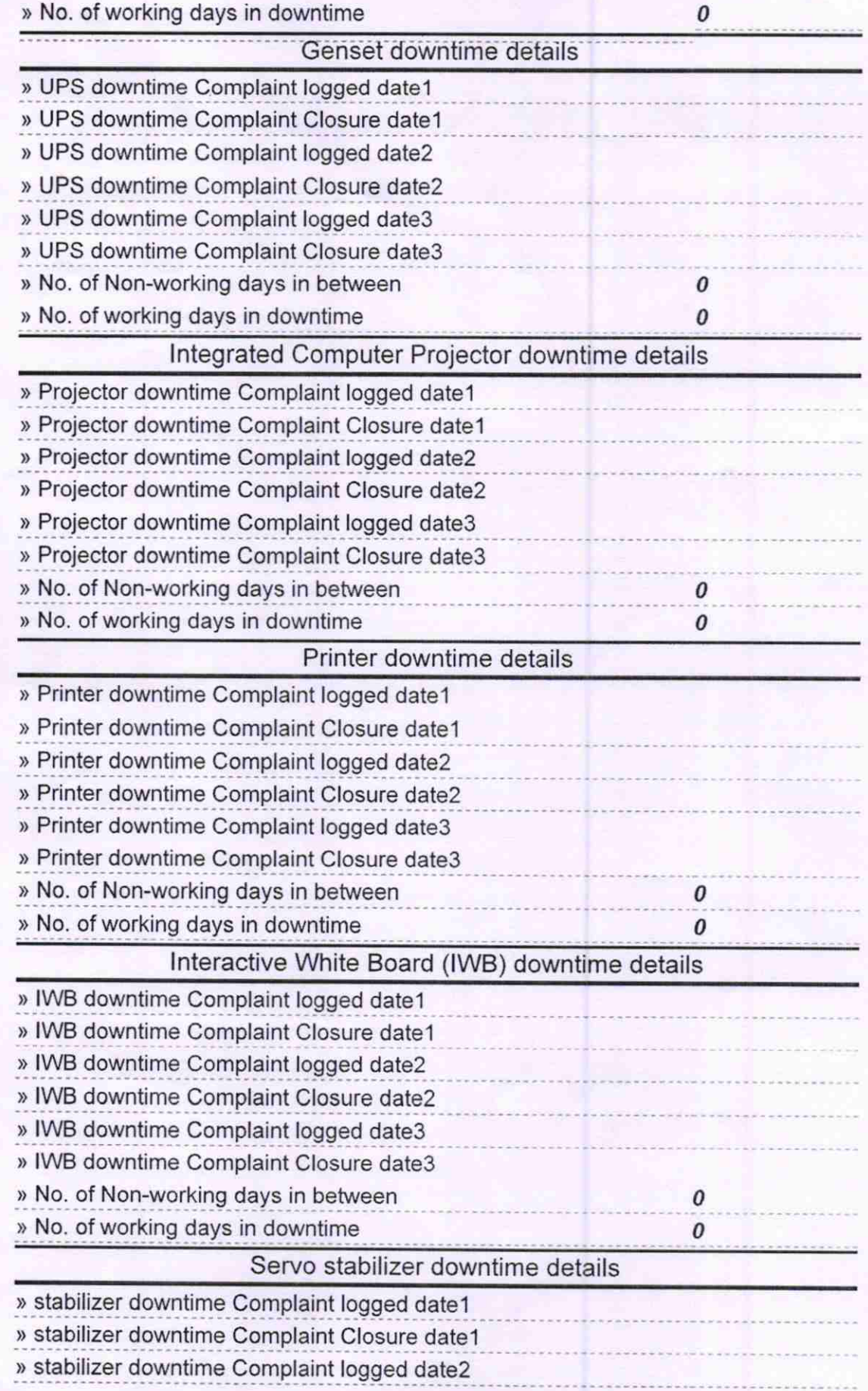

http://evidyalaya.org/reports/halfyearly/printreport.php?show=17759

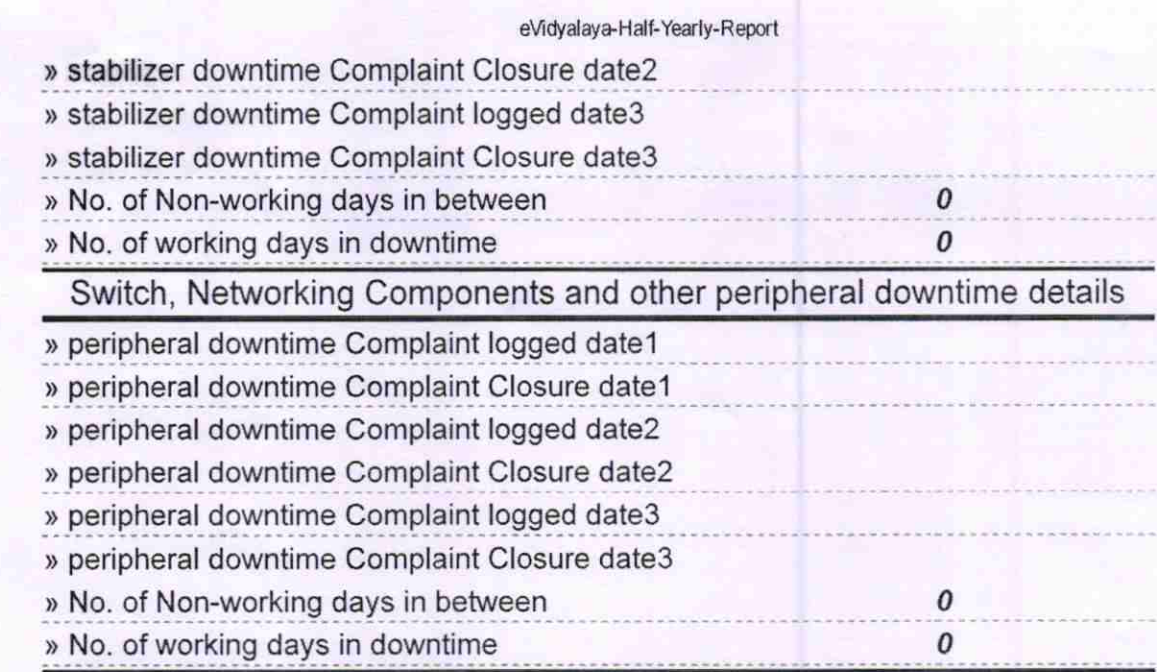

Signature of Head Master/Mistress with Seal

10/18/2016